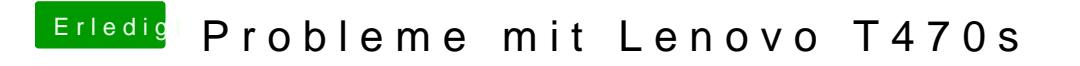

Beitrag von meyerf vom 12. Dezember 2018, 19:41

Funktioniert leider auch nicht

Hatte gedacht Alt+G